```
'---------------Title--------------
' File......16F877A_hpwm2.pbp
' Started....1/17/08
' Microcontroller used: Microchip Technology 16F877A
                       ' microchip.com
' PicBasic Pro Code: micro-Engineering Labs, Inc.
                    ' melabs.com 
'--------Program Desciption--------
' Uses HPWM command to change the motor speeds.
'-------------Schematic------------
' See schematic at:
' http://www.cornerstonerobotics.org/schematics/pic16f877a_hpwm2.pdf
'----------Related Lesson----------
' hpwm1.pbp (the 16F88 program) is used in
' the lesson MOTOR CONTROL WITH PWM at:
' http://www.cornerstonerobotics.
org/curriculum/lessons_year2/erii21_motor_control_pwm.pdf
'--------------Comments------------
' The HPWM Channel 1 (CCP1) for the PIC16F877A is RC2.
' The HPWM Channel 2 (CCP2) for the PIC16F877A is RC1.
'-------------Variables------------ 
    p0 VAR BYTE ' Byte to store Dutycycle variable
'-----------Initialization---------
    TRISB = %00000000 ' Sets all pins of PORTB as outputs
    ADCON1 = %00000110 ' Changes PORTE and PORTA analog bits to 
                        ' digital operation since not using ADC
                       ' (Analog to Digital Converter)
'------------Main Code-------------
start:
 p0 = 90 ' Sets Dutycycle variable to 90
 GOSUB motorhpwm ' Jumps to subroutine motorhpwm
 p0 = 255 ' Sets Dutycycle variable to 255
    GOSUB motorhpwm ' Jumps to subroutine motorhpwm
    p0 = 0 ' Sets Dutycycle variable to 0
 GOSUB motorhpwm ' Jumps to subroutine motorhpwm 
 GOTO start ' Jump to loop label and start all over
    END
```
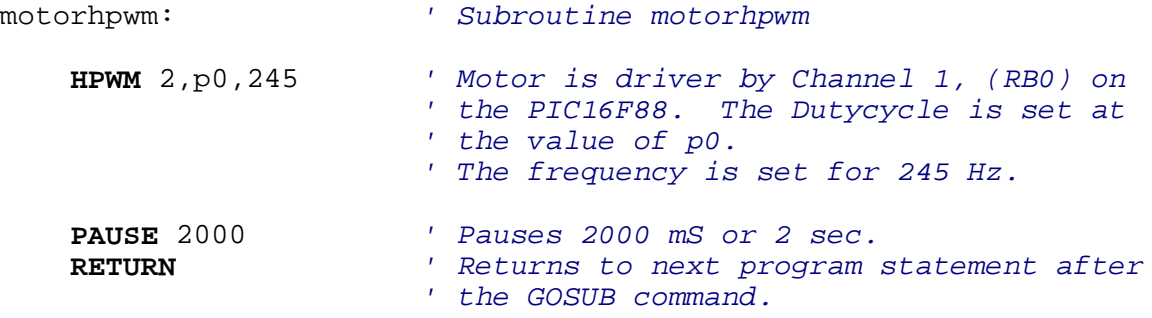